# CMS SOAP CLIENT

SOFTWARE REQUIREMENTS SPECIFICATION

# **CONTENTS**

#### 1. [Introduction](#page-2-0)

- 1.1. Purpose
- 1.2. Scope Of Project
- 1.3. Glossary
- 1.4. References
- 1.5. Overview Of Document

#### 2. [Overall Description](#page-3-0)

- 2.1. [System Environment](#page-1-1)
- 2.2. [Functional Requirements Specification](#page-4-1)

<span id="page-1-1"></span>[2.2.1 Get Queued Filings Use Case](#page-4-0)

[2.2.2 Get Case Filing Use Case](#page-6-0)

[2.2.3 Accept Filing use case](#page-8-0)

<span id="page-1-0"></span>[2.2.4 Reject Filing Use Case](#page-1-0) 

- 2.3. [User Characteristics](#page-12-2)
- 2.4. **Non-functional Requirements**
- 2.5. [External Interface Requirements](#page-12-0)
- 2.6. [Security](#page-13-0)

## <span id="page-2-0"></span>**INTRODUCTION**

## PURPOSE

The purpose of this document is to describe the requirements for a CMS SOAP Client (hereinafter called system). This document describes the features and the interfaces of the system. This document is for both the developers who are to design the CMS SOAP Client and the developers who will use the system to aide in the integration of their CMS with the AOC's E-Filing project. This document originally assumed the existence of a Clerk Review Module in the GAJE Efiling Child Support application. This clerk review module assisted the user from the Clerk's office to inspect, verify, digitally sign and queue for import filings. These requirements are no longer in place and all the responsibility of checking for accuracy, rejecting, signing and stamping documents and queuing cases is part of the work the vendor of the cms of the court must do. The benefit of this change? The user will no longer need to alternate interfaces between their local cms and the GAJE Efiling Child Support application. There would be a single interface, provided by the vendor, with which the user is already familiar. As a consequence, no knowledge of the existence of the GAJE Efiling Child Support system will be required.

#### SCOPE OF PROJECT

The CMS SOAP Client is a middleware module which will act as an interpreter between a CMS and the AOC's E-filing web application. A User with the intention of interacting with the CMS or a program will, on demand or programmatically on a batch mode, ask the system to retrieve either a list of case filings ready to be imported or the case information for a particular case filing. The response from the E-filing service will be provided to CMS in accordance to the CMS specification.

#### GLOSSARY

The following terms and abbreviations will be used throughout the document, and are referenced here for the ease of the reader:

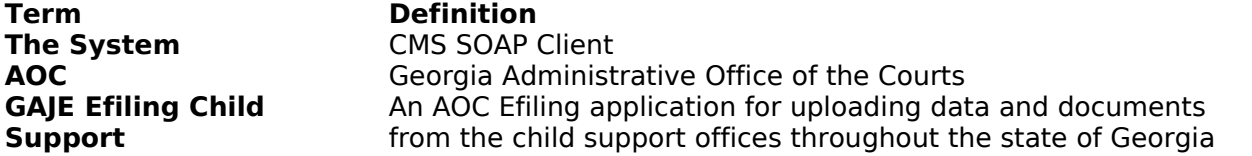

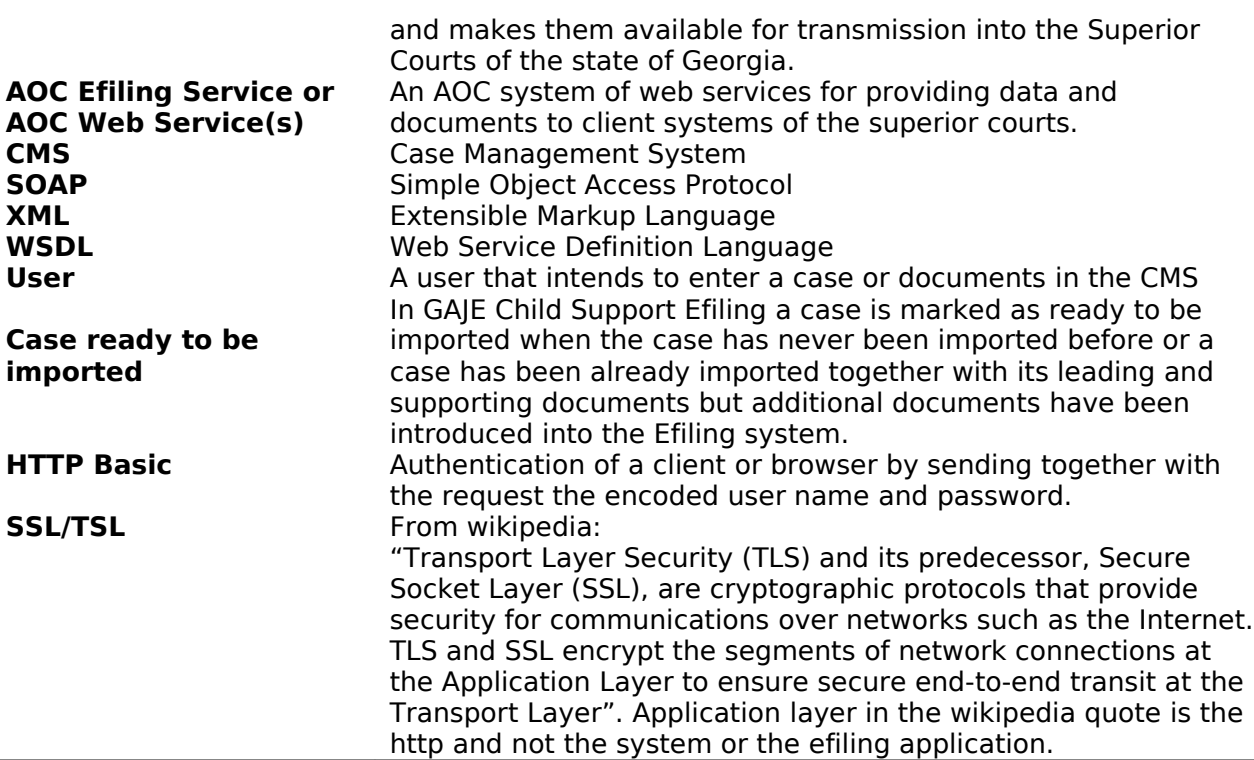

## REFERENCES

**IEEE Std 830-1998 IEEE Recommended Practice for Software Requirements Specifications.** IEEE Computer Society, 1998

#### OVERVIEW OF DOCUMENT

The Overall Description section of this document provides an overview of the system in its entirety. It describes the context for the technical requirements that follow. The third section, the Requirements Specification section gives the exact technical specifications to which the system functions.

# <span id="page-3-0"></span>**OVERALL DESCRIPTION**

#### 2.1 SYSTEM ENVIRONMENT

The system interacts directly only with other programs and/or a User. The system will wait for a command from a program or a User and then form the proper SOAP request message to invoke the AOC's E-filing service. Once the system receives a response from the E-filing service, it will take the appropriate action and provide an output for the CMS in accordance with the CMS specification

# <span id="page-4-1"></span>2.2 FUNCTIONAL REQUIREMENTS SPECIFICATION

This section describes the general configuration of the system. In this configuration all method calls are initiated by a User with the intention of integrating with the CMS or by a program directly or on batch mode.

# <span id="page-4-0"></span>2.2.1 GET QUEUED FILINGS USE CASE

# **BRIEF DESCRIPTION**

The User or a program will fire up the system to ask the E-filing service for a list of case filing identifiers for cases that are ready to be imported into their system.

## **Step-By-Step Description**

- 1. The user on demand, or a program on either demand or batch mode will fire up the system for a list of case filing identifiers for cases that are ready to be imported into their system.
- 2. The system will form the SOAP request message to invoke the E-filing service's method 'getQueuedFilings'.
- 3. The system will parse the response from the E-filing service and provide the output to the CMS in accordance with the CMS specification.

## **The formal definition of the use case is as follows:**

#### GET QUEUED FILINGS

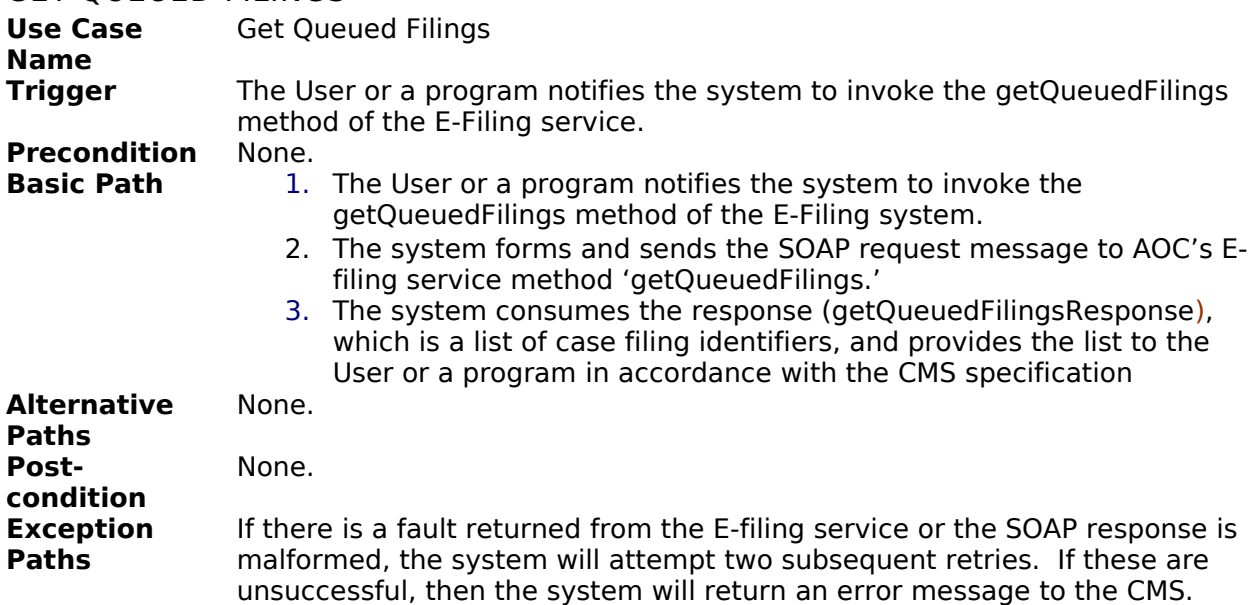

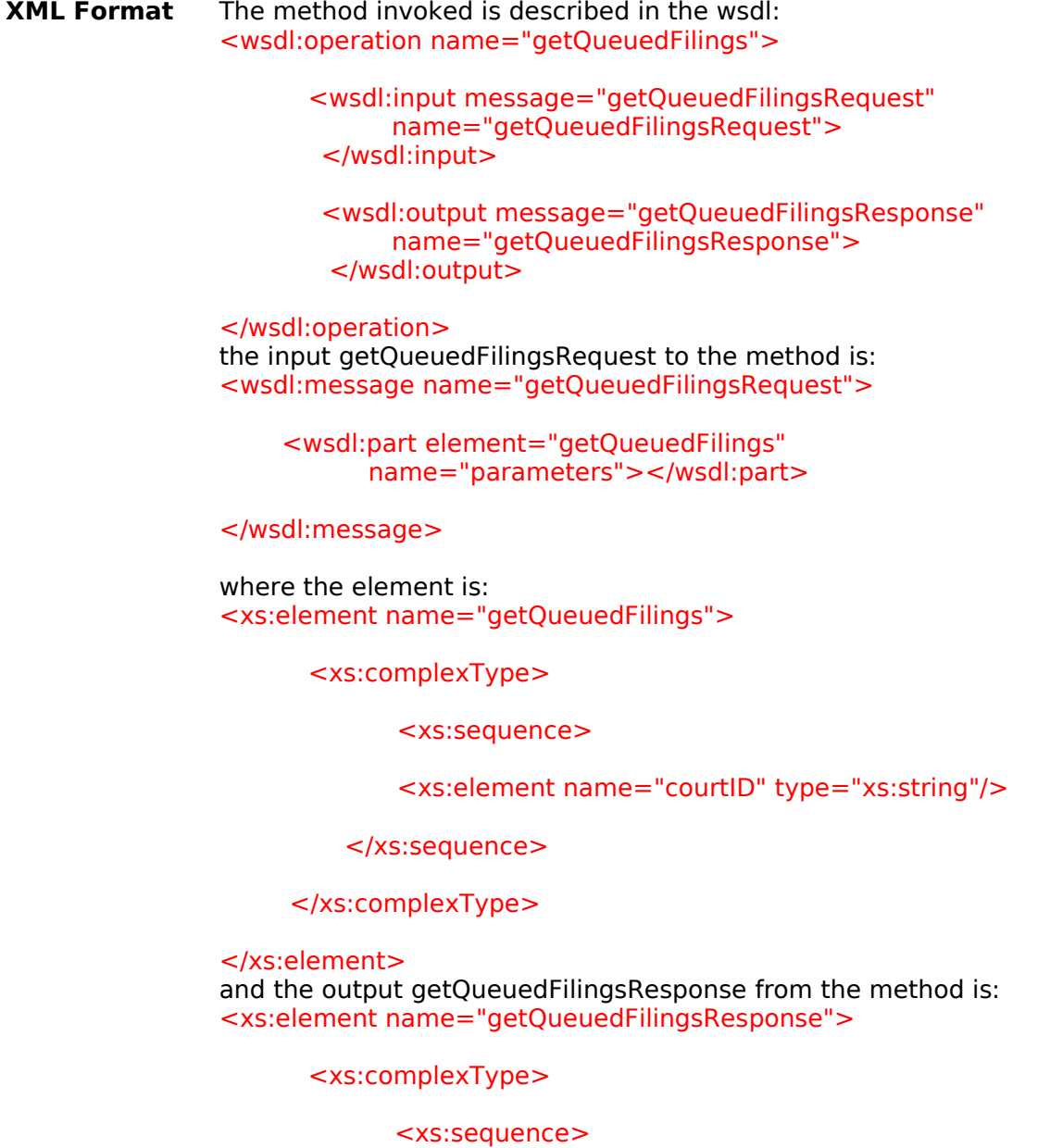

<xs:element name="cases" type="uuidList"/>

</xs:sequence>

</xs:complexType>

</xs:element> where the element in the response is: <xs:complexType name="uuidList">

<xs:sequence>

<xs:element maxOccurs="unbounded" minOccurs="0" name="uuid" type="xs:string"/>

#### </xs:sequence>

#### </xs:complexType>

## <span id="page-6-0"></span>2.2.2 GET CASE FILING USE CASE

#### **Brief Description**

The user on demand or the system automatically will ask the E-filing service for all case filing information for a particular case identifier.

## **Step-By-Step Description**

- 1. The user on demand in accordance with the CMS specification, will ask the system for a particular case filing identifier or the system
- 2. The system will form the SOAP request message to invoke the E-filing service's method 'getCaseFiling' for the particular identifier.
- 3. The system will take the payload of the response from the E-filing service and provide it to the CMS in accordance with the CMS specification.

#### **The formal definition of the use case is as follows:**

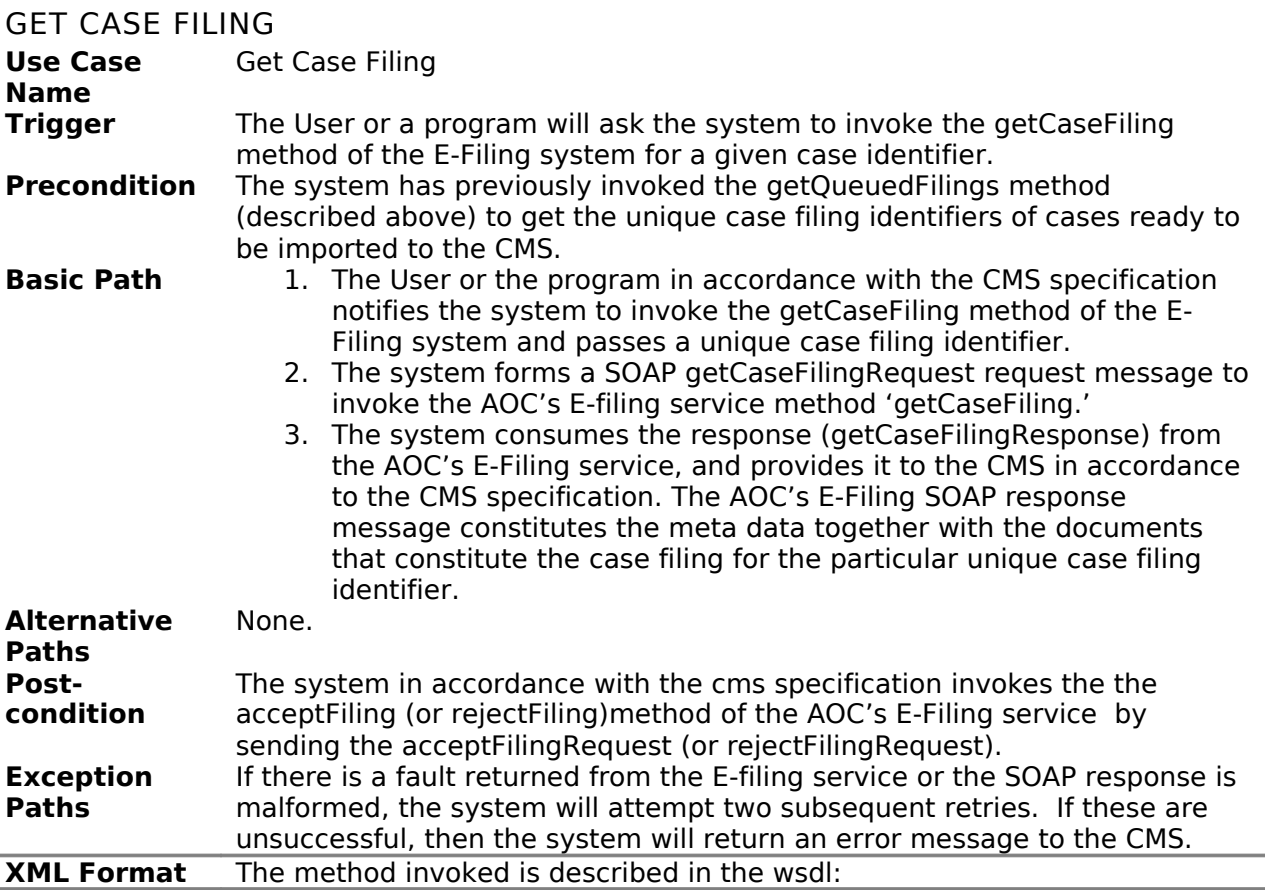

<wsdl:operation name="getCaseFiling">

<wsdl:input message="getCaseFilingRequest" name="getCaseFilingRequest"> </wsdl:input>

<wsdl:output message="getCaseFilingResponse" name="getCaseFilingResponse"> </wsdl:output>

</wsdl:operation> the input getCaseFilingRequest to the method is: <wsdl:message name="getCaseFilingRequest">

> <wsdl:part element="getCaseFiling" name="parameters"> </wsdl:part>

</wsdl:message> where the element is: <xs:element name="getCaseFiling">

<xs:complexType>

<xs:sequence>

<xs:element maxOccurs="1" minOccurs="1" name="uuid" type="xs:string"/>

</xs:sequence>

</xs:complexType>

</xs:element> and the output getCaseFilingResponse from the method is: <xs:element name="getCaseFilingResponse">

<xs:complexType>

<xs:sequence>

<xs:element name="case\_filing" type="caseFiling"/>

</xs:sequence>

</xs:complexType>

</xs:element> where the element is: <xs:complexType name="caseFiling">

<xs:sequence>

 <xs:element name="docketID" nillable="true" type="xs:string"/>

<xs:element name="divID" type="xs:int"/>

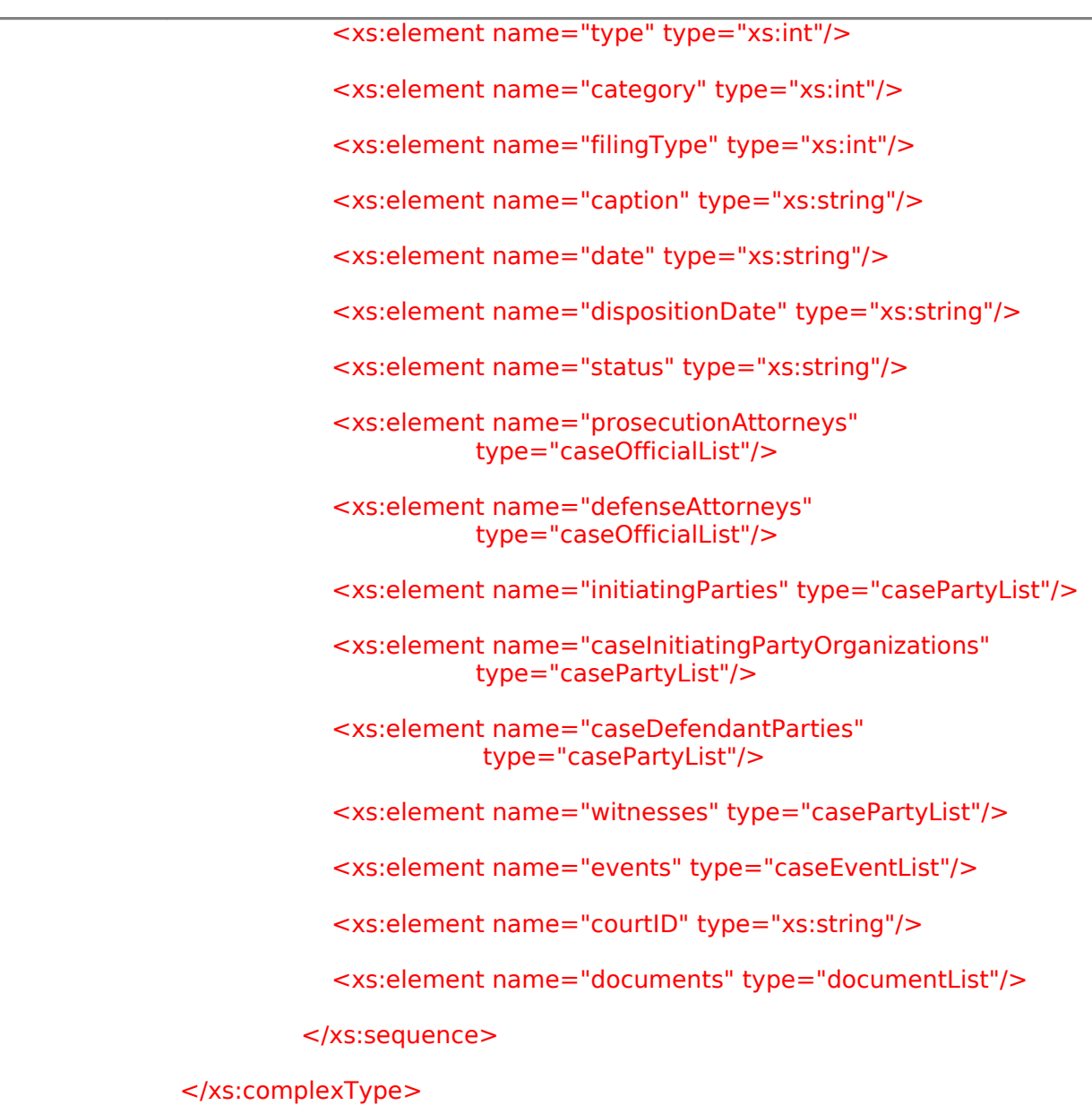

# <span id="page-8-0"></span>2.2.3 ACCEPTFILING USE CASE

# **Brief Description**

CMS conveys an acknowledgement message to the AOC'S e-Filing service.

# **Step-By-Step Description**

1. The CMS will ask the system, in accordance with the CMS specification, to send a SOAP request message to the AOC's E-Filing service in regards with the effort of the CMS to create a case record for a particular unique case filing identifier.

2. The system will form the SOAP request message to invoke the E-filing service's method "acceptFiling".

3. The system will parse the response from the E-filing service and may or may not provide the output to the CMS in accordance with the CMS specification.

# **The formal definition of the use case is as follows:**

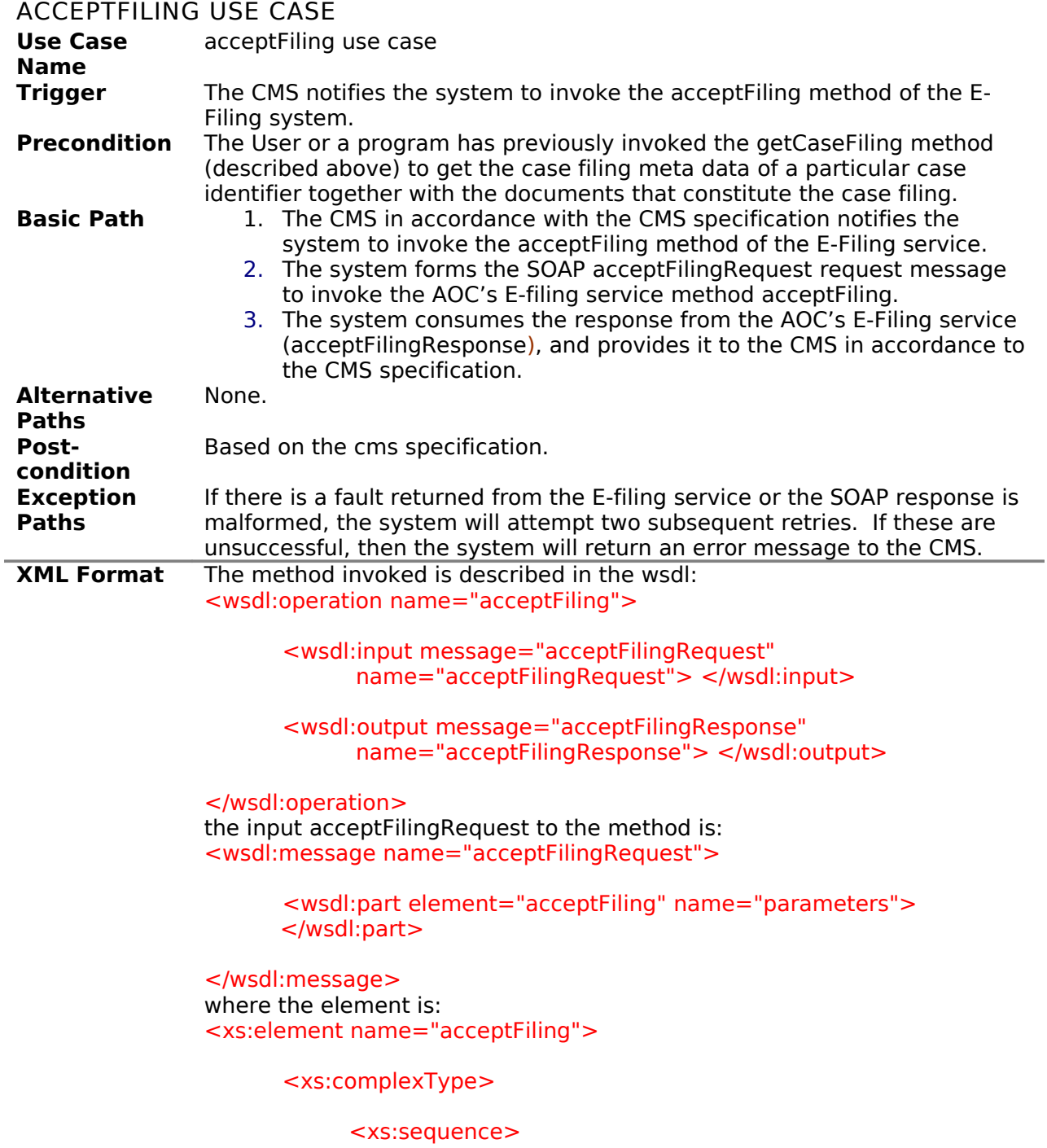

```
 <xs:element maxOccurs="1" minOccurs="1" name="uuid"
                     nillable="false"
 type="xs:string"/>
               <xs:element maxOccurs="1" minOccurs="1"
                     name="docket" nillable="false"
                    type="xs:string"/>
               <xs:element maxOccurs="1" minOccurs="0" name="judge"
                           nillable="true"
 type="xs:string"/>
               <xs:element maxOccurs="1" minOccurs="0"
                           name="courtDate" nillable="true"
                           type="xs:date"/>
               <xs:element maxOccurs="1" minOccurs="1"
                      name="documents" type="documentList"
/ </xs:sequence>
      </xs:complexType>
</xs:element>
the output acceptFilingResponse from the method is:
<wsdl:message name="acceptFilingResponse">
     <wsdl:part element="acceptFilingResponse" name="parameters">
     </wsdl:part>
```

```
</wsdl:message>
where the element is:
<xs:element name="acceptFilingResponse">
```
<xs:complexType> </xs:complexType>

</xs:element>

# 2.2.4 REJECTFILING USE CASE

#### **Brief Description**

CMS conveys an rejection message to the AOC'S e-Filing service.

#### **Step-By-Step Description**

1. The CMS will ask the system, in accordance with the CMS specification, to send a SOAP request message to the AOC's E-Filing service in regards with the effort of the CMS to create a case record for a particular unique case filing identifier.

2. The system will form the SOAP request message to invoke the E-filing service's method "rejectFiling".

3. The system will parse the response from the E-filing service and may or may not provide the output to the CMS in accordance with the CMS specification.

# **The formal definition of the use case is as follows:**

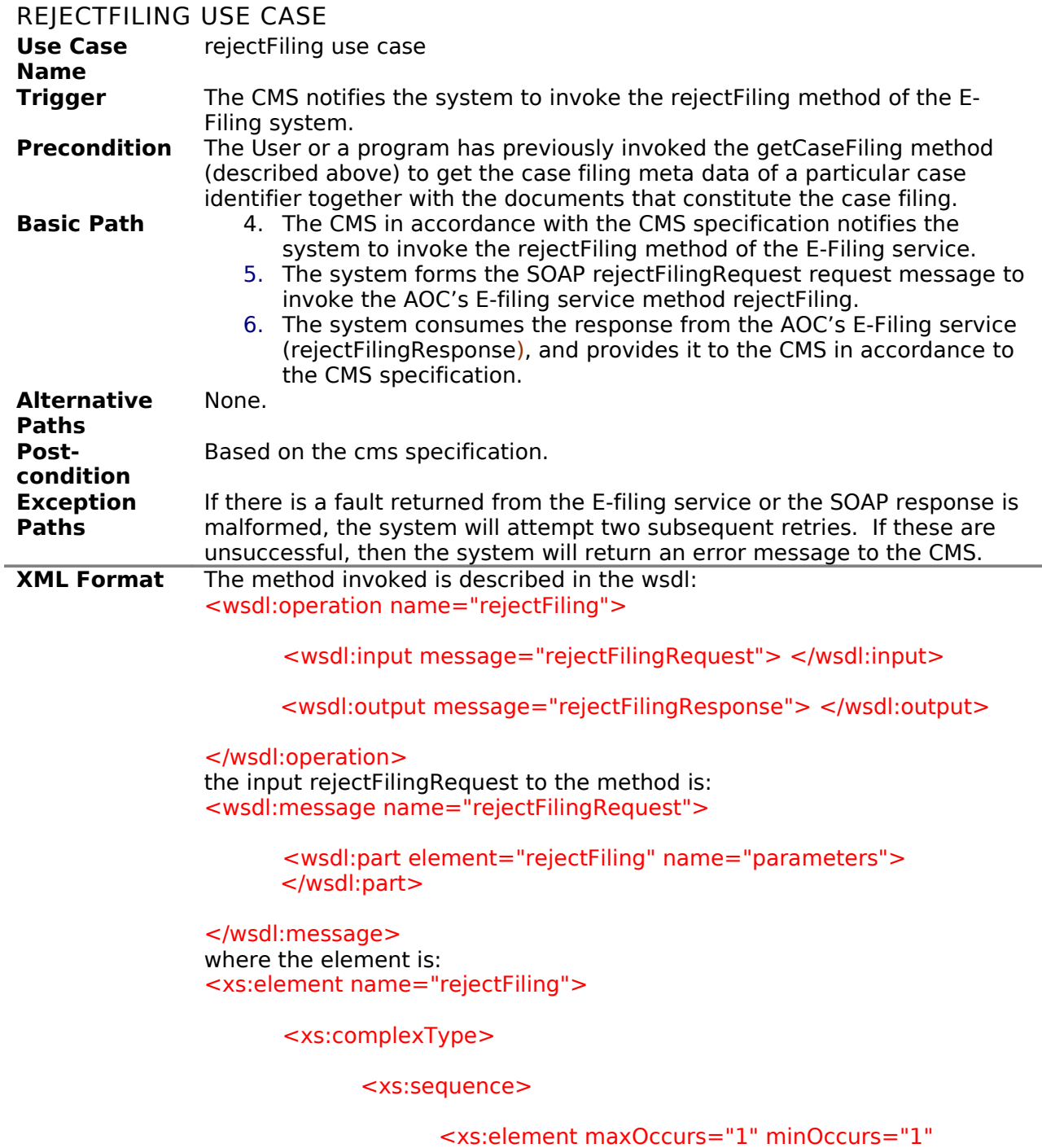

name="uuid" nillable="false"

 type="xs:string"/> <xs:element maxOccurs="1" minOccurs="0" name="rejectionReason" nillable="true" type="xs:string"/> </xs:sequence> </xs:complexType> </xs:element> the output rejectFilingResponse from the method is: <wsdl:message name="rejectFilingResponse"> <wsdl:part element="rejectFilingResponse" name="parameters"> </wsdl:part> </wsdl:message> where the element is: <xs:element name="rejectFilingResponse"> <xs:complexType> </xs:complexType> </xs:element>

## <span id="page-12-2"></span>3 USER CHARACTERISTICS

The user of the system is expected to develop a program that will invoke the methods of the system.

The user of the system is also expected to develop a program that integrates the system's consumption of the payload of the response from the E-filing service and provide it to the CMS in accordance with the CMS specification.

## <span id="page-12-1"></span>2.4 NON-FUNCTIONAL REQUIREMENTS

The system will have write permissions to whichever directory the user configures the system to save files to. The system will have Internet connectivity in order to communicate with the E-filing service.

#### <span id="page-12-0"></span>2.5 EXTERNAL INTERFACE REQUIREMENTS

The system interfaces with two separate entities:

1. The system interfaces with CMS.

The CMS invokes the system's request methods and receives the consumed by the system AOC's E-Filing service in accordance with the CMS specification.

2. The system interfaces with the AOC's E-filing service. The system both sends and receives SOAP messages to and from the AOC's E-Filing service

## <span id="page-13-0"></span>2.6 SECURITY

Standard system administrative practices should be used when integrating the system into the CMS system. The system will authenticate with the E-filing service through HTTP Basic and the security of the transmission will be handled by SSL/TLS.